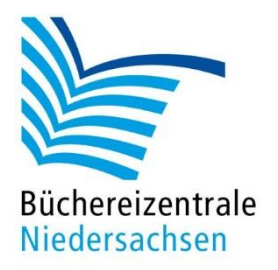

## MACH-MAL-BOX VIRTUELLE REALITÄT

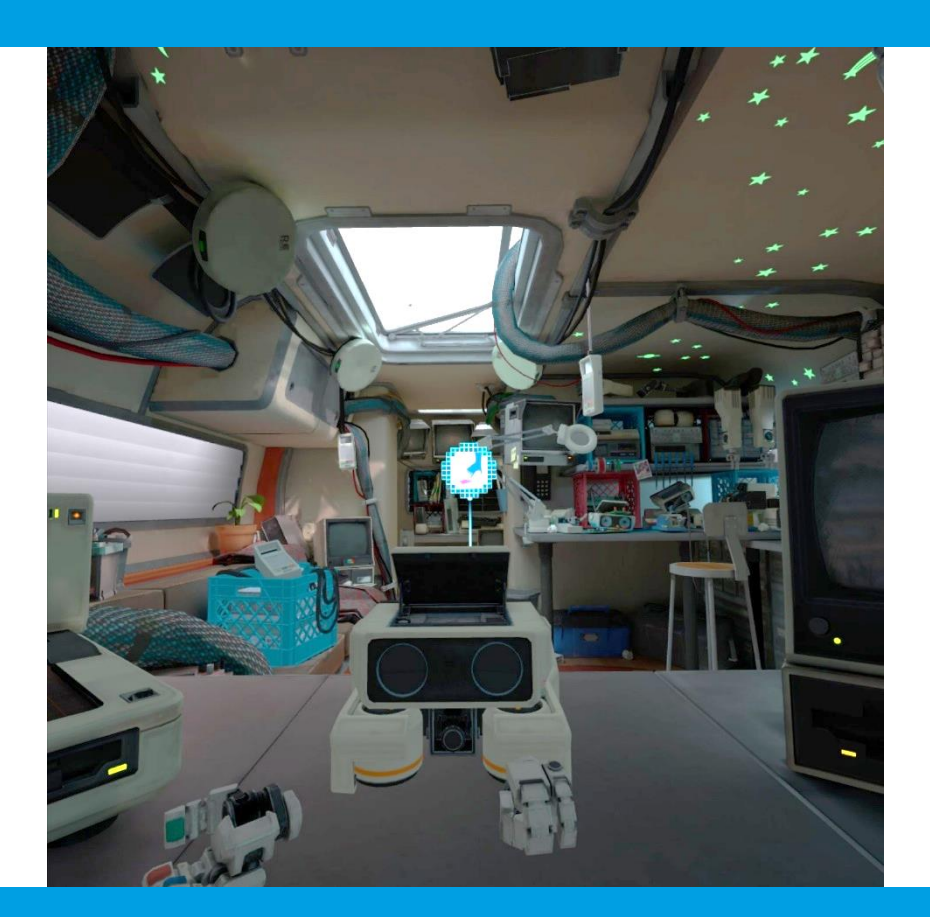

# Veranstaltungstipp – VR für Aktionstage

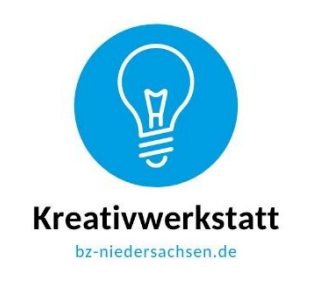

www.bz-niedersachsen.de

### **Warum Virtuelle Realität in Bibliotheken?**

In einer Zeit, in der digitale Technologien unseren Alltag und unser Lernen zunehmend prägen, stehen Bibliotheken vor der spannenden Aufgabe, diese Entwicklungen aktiv zu begleiten und für alle Menschen zugänglich zu machen. Damit tragen sie zur digitalen Chancengleichheit bei und fördern die Medienkompetenz ihrer Nutzer:innen. Besondere Aktionstage wie der Digitaltag, der Tag der Bibliotheken oder die Code Week bieten eine hervorragende Gelegenheit, um innovative Technologien vorzustellen und Erlebnisräume zu schaffen. Gleichzeitig wird die Bibliothek so als zeitgemäßer und attraktiver (digitaler) Ort wahrgenommen - auch für Menschen, die die Angebote der Bibliotheken bisher nicht angesprochen haben.

Virtual Reality hat das Potenzial, Lernen und Erfahren auf eine ganz neue, interaktive Ebene zu heben. Sie ermöglicht es, in virtuelle Welten einzutauchen, Geschichte hautnah zu erleben, fremde Kulturen zu entdecken oder wissenschaftliche Phänomene zu verstehen. Für Bibliotheken bietet VR eine einzigartige Chance, als Brückenbauer in die digitale Zukunft zu fungieren und gleichzeitig ihre Rolle als Bildungs- und Informationszentren zu stärken.

Bieten Sie einen geschützten Raum zum Auszuprobieren der VR-Technologie und sprechen damit ein neues Publikum an. Die Faszination für VR kann neue Besuchergruppen anlocken und das Interesse an weiteren Angeboten der Bibliothek wecken.

In dieser Handreichung liefern wir Ihnen Tipps für den unkomplizierten Einsatz von VR-Anwendungen bei Aktionstagen in der Bibliothek.

#### Anregungen für die Planung

Die Veranstaltung zielt darauf ab, Teilnehmer:innen einen ersten, unkomplizierten Zugang zur Virtual Reality zu ermöglichen und Interesse sowie Verständnis für diese innovative Technologie zu wecken. Stellen Sie gerne begleitende Informationen zur Verfügung, um sich mit dem Thema weiter auseinandersetzen zu können. Die in unserer Mach-mal-Box enthaltene VR-Brille kann von Kindern ab 13 Jahren, Jugendlichen und Erwachsenen genutzt werden. Sie erreichen also eine große Zielgruppe.

#### Anmeldung (sofern möglich)

Um Wartezeiten zu vermeiden bieten Sie die Registrierung für bestimmte Zeitslots an. Planen sie pro Slot ca. 20 Minuten ein. Nach einer kurzen Einweisung und Erklärung, wie die Brille aufgesetzt und bedient wird, ist dann noch genügend Zeit, ein bis zwei VR-Erfahrungen auszuprobieren. Zwischen den Slots sollte ein Zeitpuffer von etwa 5-10 Minuten liegen, um die Brille und die Controller zu reinigen, damit die Hygiene eingehalten werden kann.

Ganz wichtig: Planen Sie längere "Pausen" für die VR-Brille ein. Diese muss nach ca. 2 Stunden aufgeladen werden. Der Ladevorgang dauert ca. 2,5 Stunden. Das ist insbesondere wichtig, wenn Ihnen nur eine VR-Brille zur Verfügung steht.

#### VR-Erfahrungen für Neulinge

Für Menschen ohne VR-Erfahrungen eignen sich besonders die beiden Tutorials "Oculus First Contact" und "First Encounters". Beide Anwendungen sind speziell darauf ausgelegt, einen spielerischen und intuitiven Einstieg in die Welt der Virtual Reality zu bieten.

In "**Oculus First Contact**" finden sich die Spieler:innen in einer detailreich gestalteten VR-Werkstatt wieder, die an die frühen Tage der Computertechnik erinnert, aber mit einer futuristischen Note versehen ist. Ein freundlicher Roboter hilft, sich mit der VR-Umgebung und den Steuerungsmöglichkeiten vertraut zu machen. Er zeigt, wie mit Objekten in der virtuellen Welt interagiert wird. Dieses [Video](https://youtu.be/ccASDGwOi2c?feature=shared) zeigt die Inhalte der Anwendung.

Durch eine Reihe von Aktivitäten lernen die Spieler:innen, wie sie die Touch-Controller nutzen, um Objekte zu greifen, zu werfen und zu drehen. Dies reicht von einfachen Interaktionen wie dem Aufnehmen und Loslassen von Objekten bis hin zum gezielten Werfen oder dem Bedienen von Maschinen. Neben den grundlegenden Interaktionen werden die Spieler:innen ermutigt, mit verschiedenen "Spielzeugen" und Gadgets in der Werkstatt zu experimentieren.

In "First Encounters" wird die neue Funktion "Mixed Reality" der Quest 3 genutzt. Mixed Reality (MR) kombiniert Elemente der realen Welt mit virtuellen Inhalten, sodass physische und digitale Objekte koexistieren und in Echtzeit interagieren. Im Gegensatz zu Virtual Reality (VR), die vollständig in eine virtuelle Umgebung versetzt oder Augmented Reality (AR), die digitale Inhalte in die reale Welt einblendet, ohne dass diese interagieren, schafft Mixed Reality eine nahtlose Verschmelzung von Realität und Virtualität.

In diesem Spiel werden die Spieler in ein Weltraumabenteuer versetzt, dessen Ziel es ist, so viele "Raum-Puffians" (niedliche Aliens) wie möglich zu fangen, bevor die Zeit abläuft. Dazu wird eine Art Wasserpistole genutzt. Die Aliens werden damit abgeschossen, in einer Blase gefangen und zu ihrem Raumschiff gebracht. Je mehr Aliens eingesammelt werden, desto höher ist die Punktzahl. Diese[s Video](https://youtu.be/FPmu94_bDJk?feature=shared) zeigt die Inhalte der Anwendung.

#### Weitere Aktionen

Bieten Sie weitere Informationen zum Thema an, z. B. in Form eines Medientisches, Titellisten oder Weblinks. Falls Sie keine Möglichkeit haben, mit einer Vorabanmeldung zu arbeiten, können sich interessierte Personen in ihrer Wartezeit mit Informationen zum Thema versorgen.

**Bücher und Zeitschriften**: Stellen Sie eine Auswahl an Publikationen zusammen, die Grundlagen, Geschichte, aktuelle Trends und zukünftige Möglichkeiten von VR abdecken.

**Internetseiten und Online-Ressourcen**: Bieten Sie eine Liste empfohlener Websites, Blogs und Plattformen, die regelmäßig über VR-Technologien, Anwendungen und Industrie-News berichten.

**Filme oder VR-Spiele**: Haben Sie Filme oder gar VR-Spiele im Bestand? Prima, die sind hier gut aufgehoben.

Büchereizentrale Niedersachsen Team Kreativwerkstatt kreativwerkstatt@bz-niedersachsen.de

Stand: 24.04.2024